# <span id="page-0-0"></span>TLDR

These are the functions most important to you.

```
InputGetMoveUp()
InputGetMoveRight()
InputIsMoving()
```

```
InputGetInteractPressed()
InputGetInteractReleased()
InputGetInteractTriggered()
```

```
InputGetAttackPressed()
InputGetAttackReleased()
InputGetAttackTriggered()
```
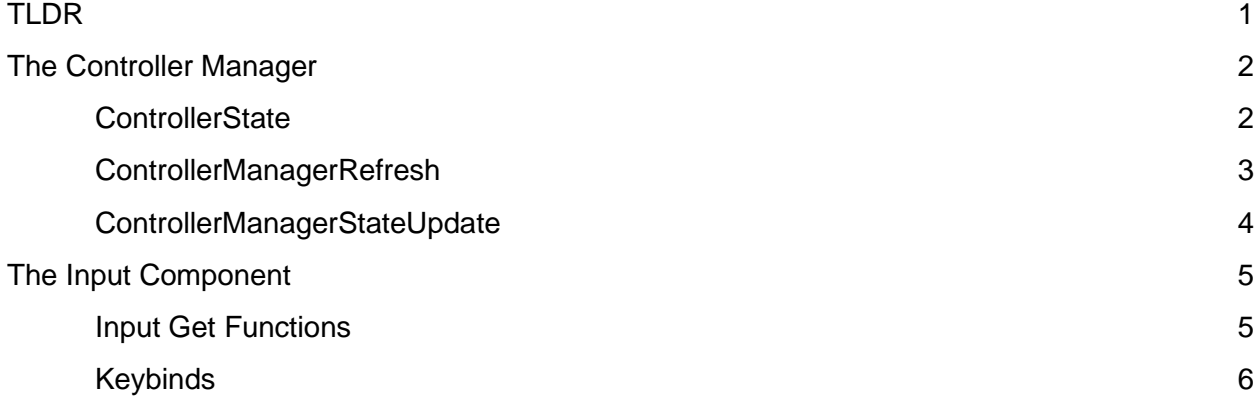

# <span id="page-1-0"></span>The Controller Manager

The controller manager surprisingly manages the xinput controllers connected to the game.

```
It consists of:
Structures
   - ControllerState
Functions
ControllerManagerRefresh()
ControllerManagerStateUpdate()
ControllerManagerGetInput()
ControllerManagerGetButtonsReleased()
ControllerManagerGetButtonsTriggered()
```
We'll focus on the ControllerState structure, the Refresh function, and the StateUpdate function.

#### <span id="page-1-1"></span>**ControllerState**

```
typedef struct ControllerState
{
  // Whether or not the controller port is connected
  bool controllerConnected;
   // The xinput state structure for this controller
   XINPUT_STATE controllerState;
   // The buttons that were released this frame
   WORD buttonsReleased;
   // The buttons that were triggered this frame
   WORD buttonsTriggered;
} ControllerState;
```
The ControllerState structure represents the variables that pertain to a controller connected (or not connected) to the game. Within the ControllerManager.c file there exists an array of 4 ControllerState structures, each belonging to the 4 controllers that could potentially be connected to the game. The array indices correspond to the ports the controllers are connected to. Index 0 represents the first controller connected to the computer.

static ControllerState controllerStates[MAX\_CONTROLLERS] =  $\{ \emptyset \}$ ;

The **controllerConnected** boolean variable is only set to true if the controller is connected to the game. This boolean is set in the ControllerManagerRefresh() function. This allows the ControllerManagerStateUpdate() function to only focus on querying the state of controllers that are connected to the system.

The **controllerState** variable holds the current XINPUT\_STATE structure for the given controller.

From<https://docs.microsoft.com/en-us/windows/desktop/xinput/structures>

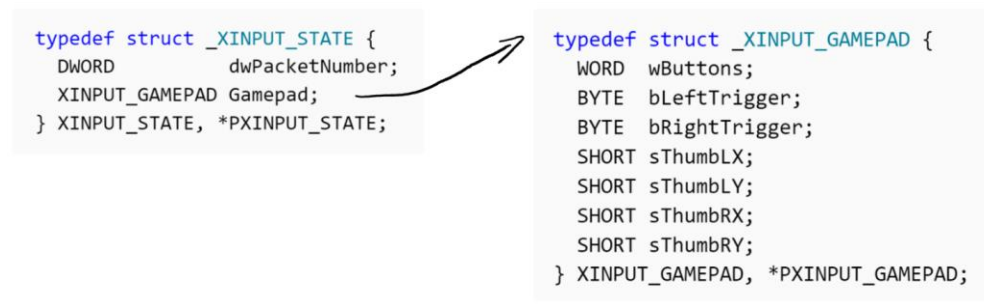

The **buttonsReleased** and **buttonsTriggered** variables are of type WORD, which is an alias for an unsigned short. They contain a number comparable to the **wButtons** variable in the XINPUT\_GAMEPAD structure. The bits that are set in these variables represent the buttons from the xinput controller that were released / triggered respectively during the current frame that the controller state was updated. These two variables can be accessed with the ControllerManagerGetButtonsReleased() and ControllerManagerGetButtonsTriggered() functions.

### <span id="page-2-0"></span>ControllerManagerRefresh

This functions only purpose is to check which controller ports are active and which are not. This function attempts to query the xinput state from all 4 controller ports. If there is no controller connected to a given port, the **controllerConnected** boolean variable is set to false. If it is, it will be set to true.

This function should **NOT** be called every frame. In fact at the time of writing this, it is only called when a new level loads. However, ideally this function should be called at an interval (maybe every 5 seconds?) to account for technical difficulties where a controller possibly gets disconnected and then reconnected.

### <span id="page-3-0"></span>ControllerManagerStateUpdate

This function updates the state of the controllers currently connected to the system. After this update, the current input values from each controller can be retrieved from game code.

Steps to updating the controller state:

- 1. Loop through the 4 controllers
	- a. If the controller port is inactive, skip to the next controller
- 2. Get the state of the controller, and if it is correctly connected continue
- 3. Reset the released and triggered button variables (to ensure the relevant bits are only active for one frame)
- 4. If the controller state packet numbers are different (indicating that the controller state has changed), then record the new state
	- a. Record the buttons state for the previous and current frame.
	- b. Bitwise-XOR the previous and current state to identify which buttons **changed**  between the previous and current frame
	- c. Bitwise-AND the previous state and the buttons that changed this frame to identify which buttons were **released** this frame
	- d. Bitwise-AND the current state and the buttons that changed this frame to identify which buttons were **triggered** this frame
	- e. Finally, save the current controller state into the ControllerState structure for this controller.

# <span id="page-4-0"></span>The Input Component

The input component is another component that can be attached to a game object. When it is created and attached to an object, it is given an input source that indicates where its input should be coming from, whether it be from 1 of the 4 controller ports, or potentially an AI.

```
InputGetMoveUp()
InputGetMoveRight()
InputIsMoving()
InputGetInteractPressed()
InputGetInteractReleased()
InputGetInteractTriggered()
```

```
InputGetAttackPressed()
InputGetAttackReleased()
InputGetAttackTriggered()
```
#### <span id="page-4-1"></span>Input Get Functions

These are the most important functions for the user (YOU!) to know about. These functions were modelled after the AEInputCheck functions.

**InputGetMoveUp()** and **InputGetMoveRight()** will give you the movement input in a range from -1 to 1.

**InputIsMoving()** will allow you to check if ANY movement is being input.

The **InputGetInteract** functions will return the status of the "Interact" input keys. For player 1, this might be the 'E' key on the keyboard or the 'X' button on the controller.

The **InputGetAttack** functions will return the status of the "Attack" input keys. For player 1, this might be the 'Q' key on the keyboard or the 'A' button on the controller.

#### <span id="page-5-0"></span>Keybinds

All of the keys/buttons for these inputs can be modified using the defines at the top of the Input.c file.

```
// MoveUp keys
#define MOVE_UP_P0 'W'
#define MOVE_DOWN_P0 'S'
#define MOVE_UP_P1 'Y'
#define MOVE_DOWN_P1 'H'
#define MOVE_UP_P2 'P'
#define MOVE_DOWN_P2 ';'
#define MOVE_UP_P3 VK_UP
#define MOVE_DOWN_P3 VK_DOWN
// MoveRight keys
#define MOVE_RIGHT_P0 'D'
#define MOVE_LEFT_P0 'A'
#define MOVE_RIGHT_P1 'J'
#define MOVE_LEFT_P1 'G'
#define MOVE_RIGHT_P2 '\''
#define MOVE_LEFT_P2 'L'
#define MOVE_RIGHT_P3 VK_RIGHT
#define MOVE_LEFT_P3 VK_LEFT
// Interact keys
#define INTERACT_P0 'E'
#define INTERACT_P1 'U'
#define INTERACT_P2 '['
#define INTERACT_P3 VK_RSHIFT
#define INTERACT_CONTROLLER XINPUT_GAMEPAD_X
// Attack keys
#define ATTACK_P0 'Q'
#define ATTACK_P1 'T'
#define ATTACK_P2 'O'
#define ATTACK_P3 '/'
```

```
#define ATTACK_CONTROLLER XINPUT_GAMEPAD_A
```